#### **CONTACT DETAILS OF THE BODY SUBMITTING THE QUALIFICATION FILE**

Directorate General of Training (DGT) Government of India, Ministry of Skill Development and Entrepreneurship, 1st and 2nd Floor, CIRTES Building Next to Pusa ITI, Pusa Campus New Delhi - 110012

#### **Name and address of submitting body:**

Directorate General of Training (DGT) Government of India, Ministry of Skill Development and Entrepreneurship, 1st and 2nd Floor, CIRTES Building Next to Pusa ITI, Pusa Campus New Delhi - 110012

#### **Name and contact details of individual dealing with the submission**

Name: Shri Deepankar Mallick

Position in the organisation: Deputy Director General (C & P)

Address if different from above:

Tel number(s): 011-25847035

E-mail address: deepankar.mallick60@nic.in

#### **List of documents submitted in support of the Qualifications File**

- 1. Competency-based curriculum (Annexure 1)
- 2. Advertisements of different organisations for posts relevant to NTC in the trade

#### **Model Curriculum to be added which will include the following:**

- **Indicative list of tools/equipment to conduct the training: Enclosed with** curricula
- **Trainers qualification:** Indicated in the curriculum
- **Lesson Plan:** All NCVT curricula are designed indicating specific practical to be carried out during training along with details of trade theory. Based on this the concerned instructor prepares the Lesson Plan with support of Reference Books and IMPs developed by DGT.
- **Distribution of training duration into theory/practical/OJT component:**  Indicated in the curriculum.

## **SUMMARY**

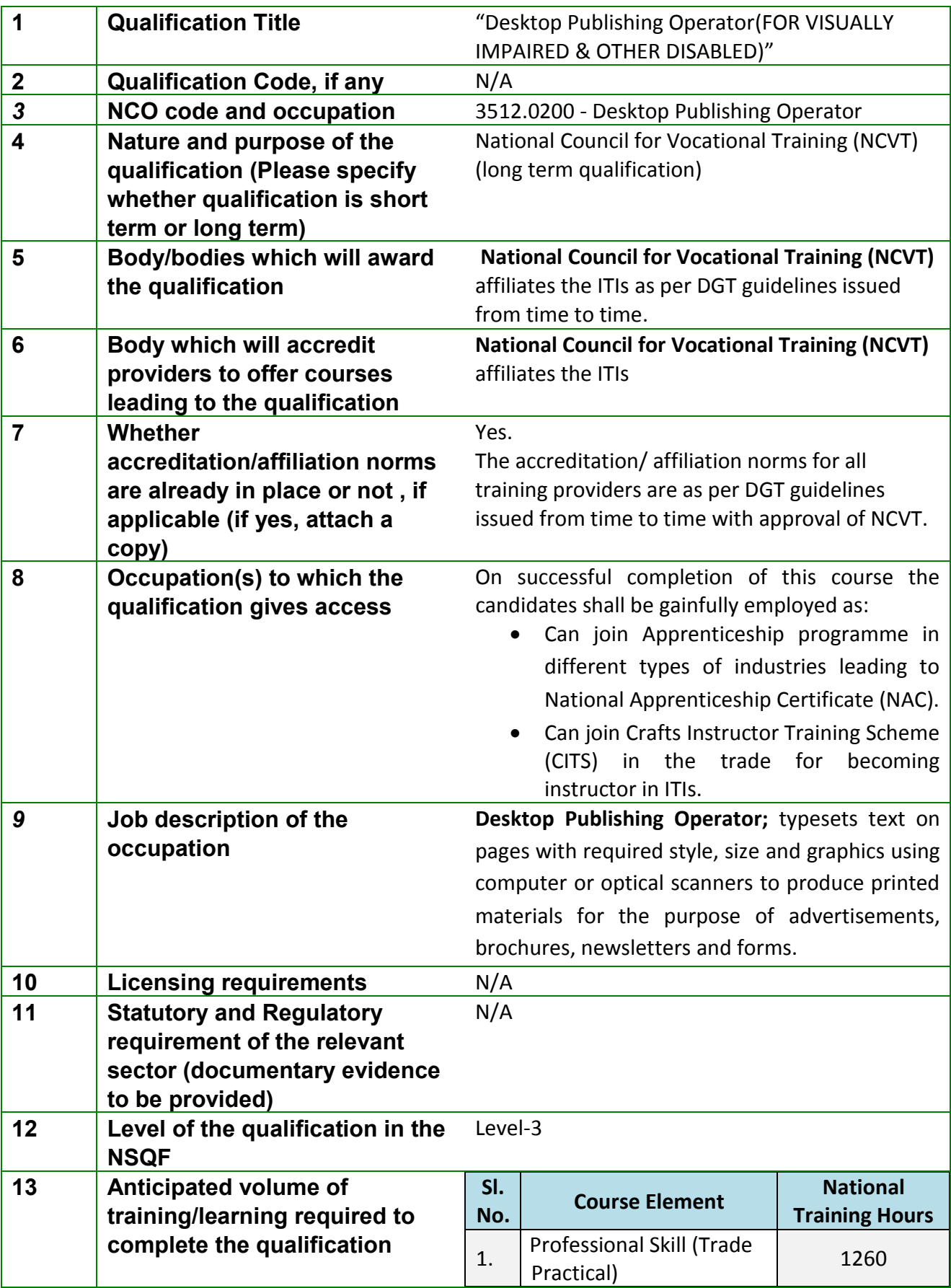

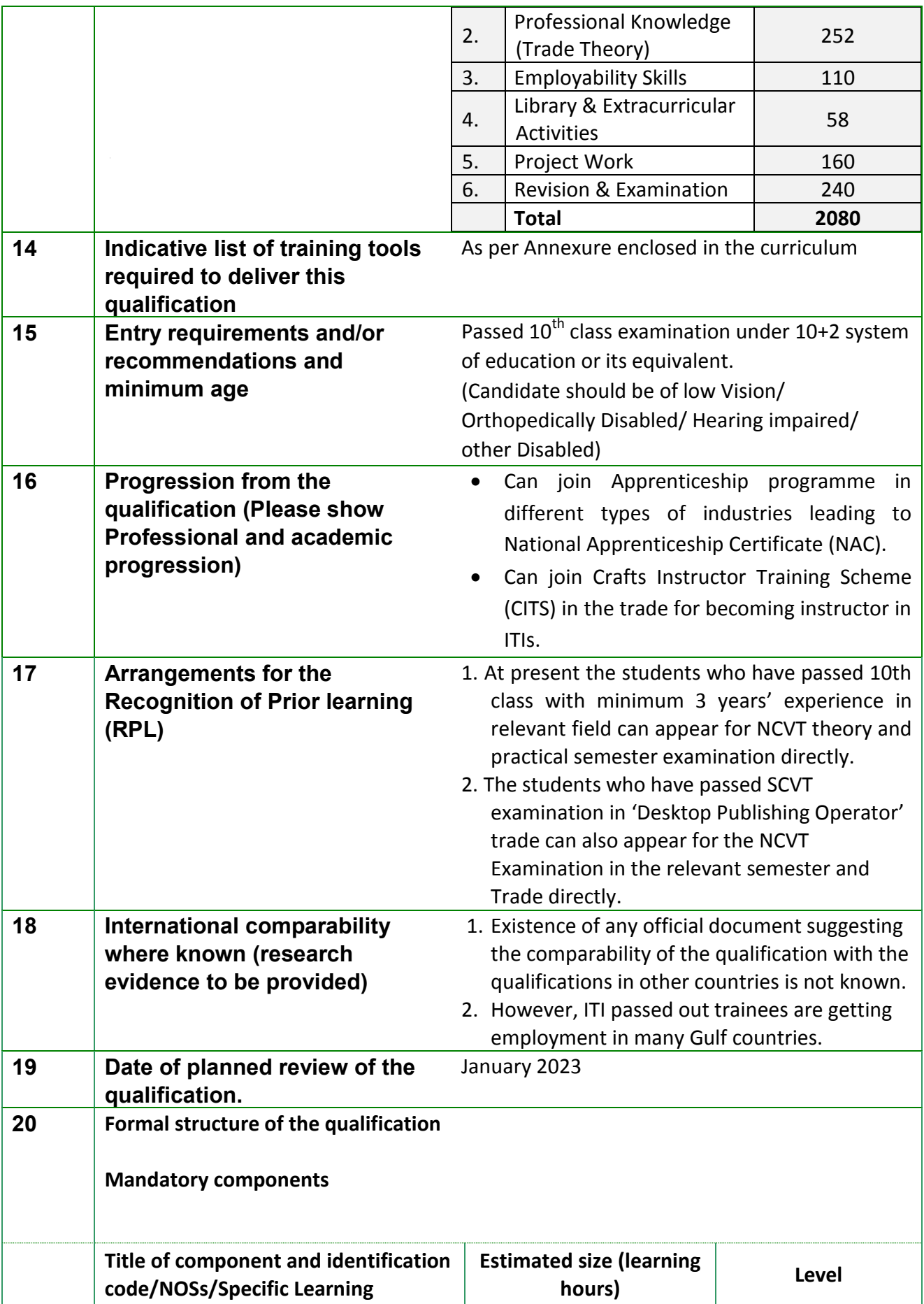

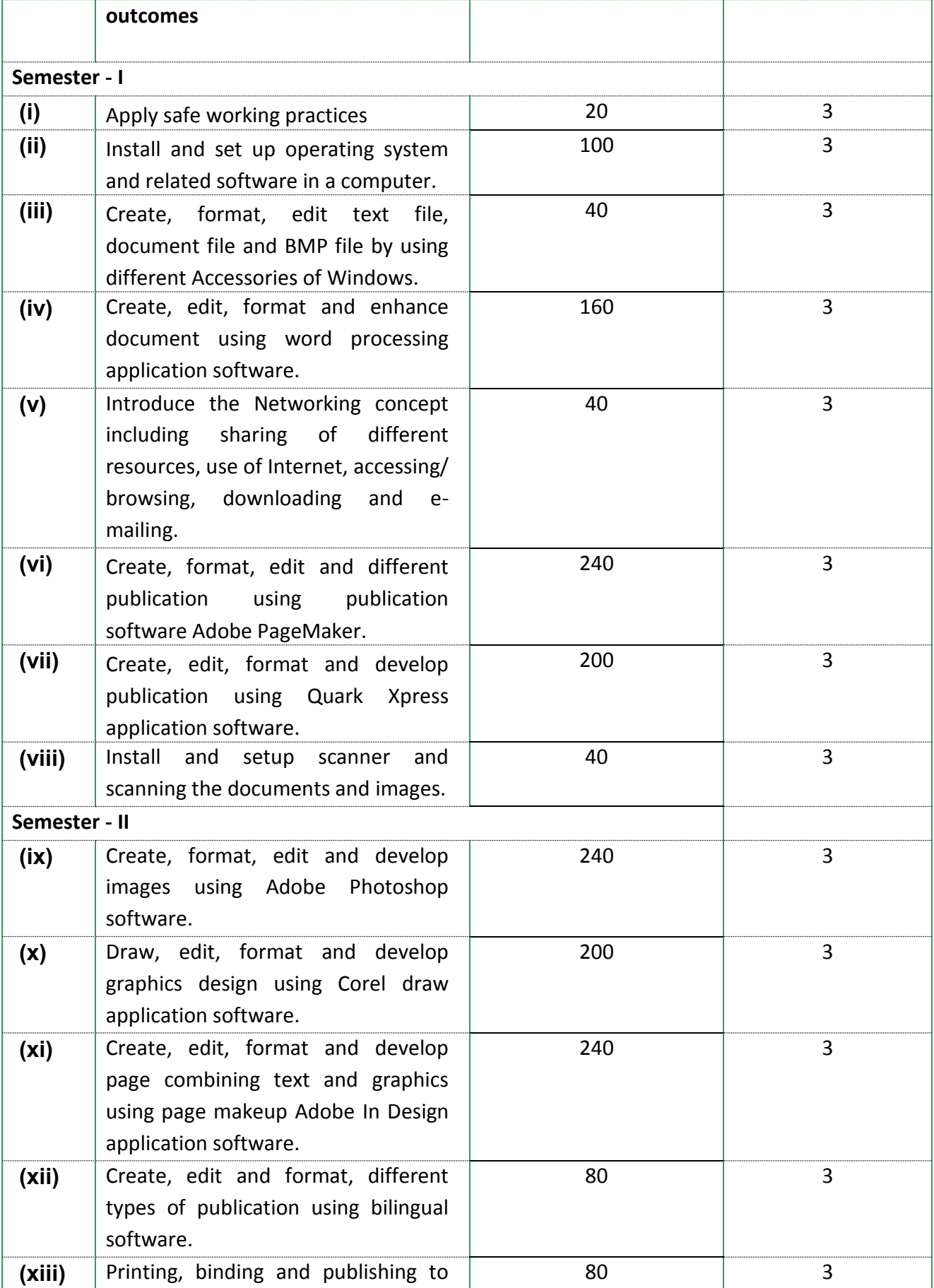

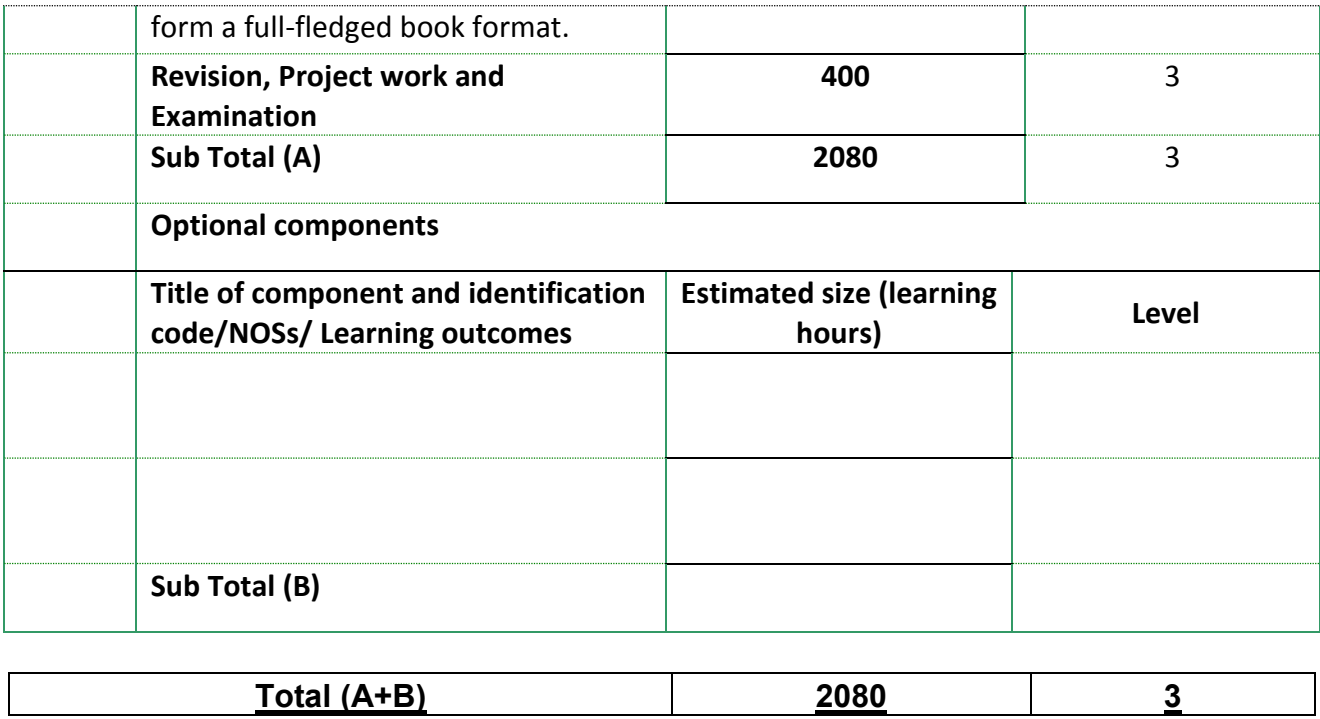

### **SECTION 1 ASSESSMENT**

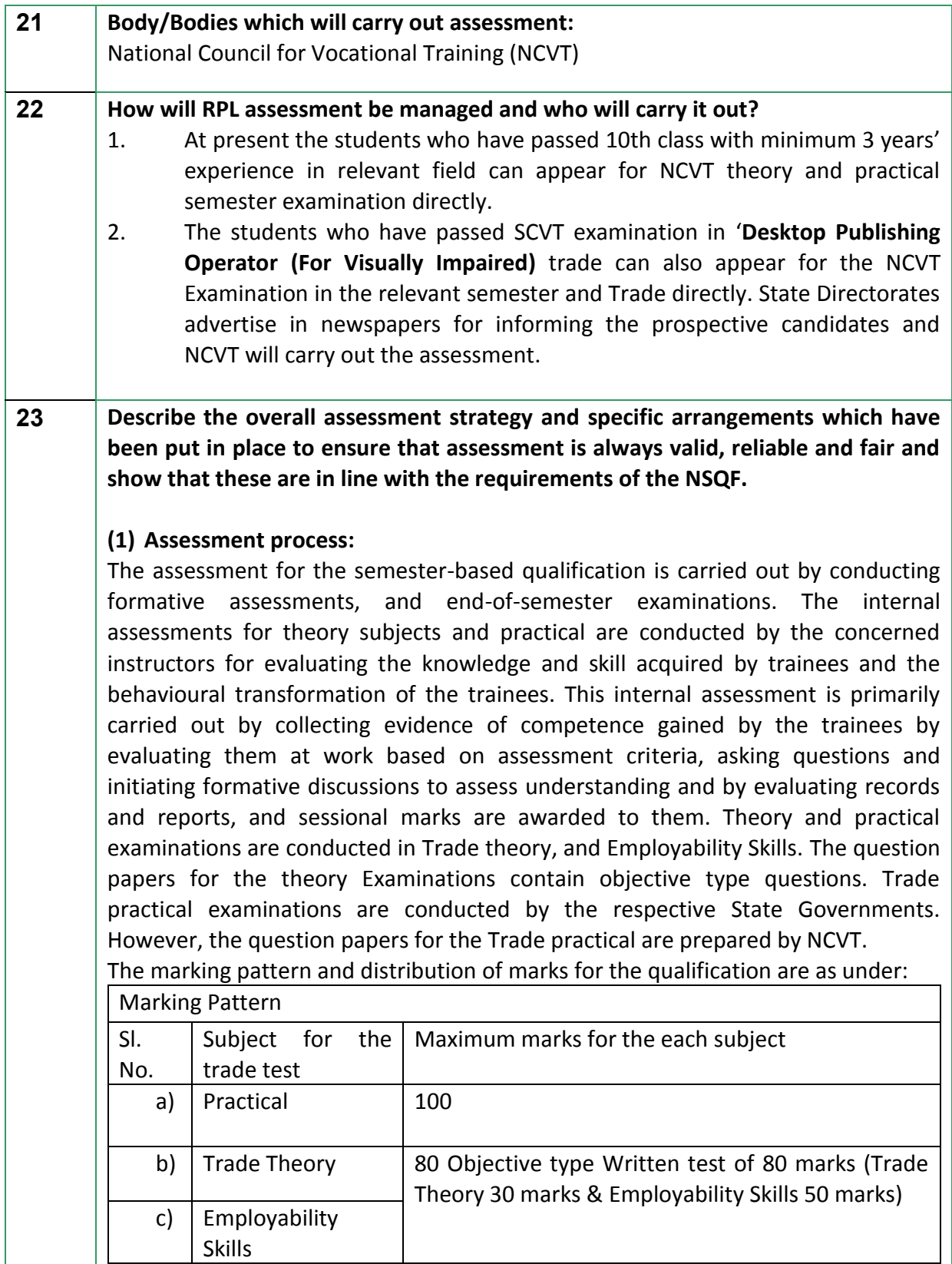

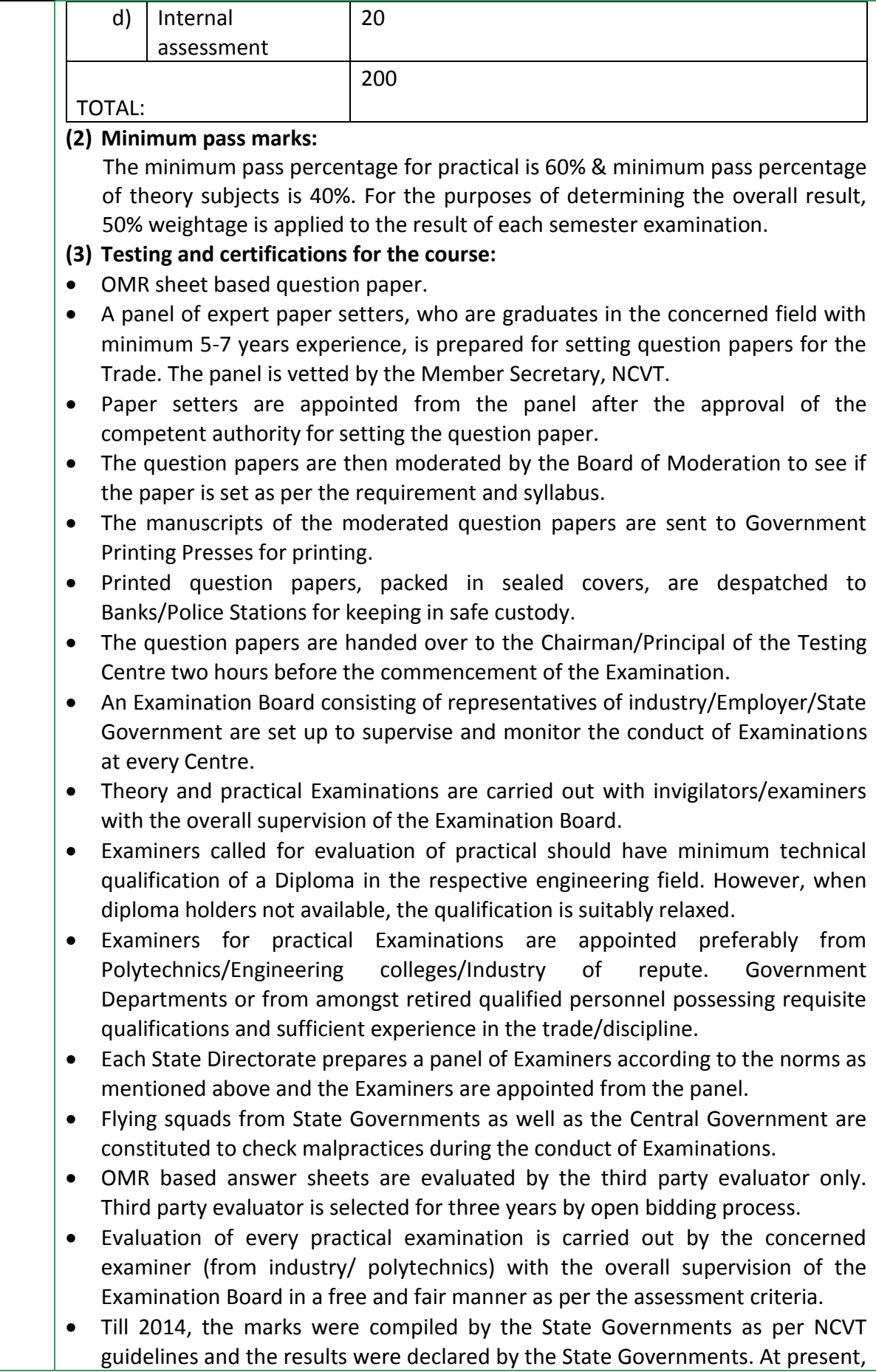

the marks are compiled by NCVT on its portal www.ncvtmis.gov.in and the results are declared by the State Governments.

The successful trainees are awarded National Trade Certificates.

#### **Overall assessment strategy:**

Assessment of the qualification evaluates trainees to show that they can integrate knowledge, skills and values for carrying out relevant tasks as per the defined assessable outcomes and assessment criteria. The trainees may choose the preferred language for assessment. The underlying principle of assessment is fairness and transparency. While assessing the trainee, assessor is directed to assess as per the defined assessment criteria against the assessable outcomes. The evidence of the competence acquired by the trainees can be obtained by conducting theory and practical examinations, observing the trainees at work, asking questions and initiating formative discussions to assess understanding and evaluating records and reports. The ultimate objective of the assessment is to assess the candidates as per the defined assessment criteria for the assessable/ learning outcomes.

#### **Specific Arrangements for assessment:**

- Assessment is outcome-based.
- There are formative and summative assessments in Theory and Practical.
- Assessment is carried out in Trade theory, Trade Practical and Employability Skills.

• While Trade Theory and Trade Practical are used for assessing Traderelated jobs, and Employability skills is used to test the communication, professional language, leadership, entrepreneurship and team-work abilities of the trainee.

• In addition to demonstration of theory and practical knowledge, trainees get a chance to present total personality.

#### **Quality assurance activities:**

- Question papers are set by external paper setters
- Evaluation of Theory Examinations is done by third-part agency. Third party evaluator is selected for three years by open bidding process.
- Trade Practical is examined by External Examiner (as explained above).

#### **ASSESSMENT EVIDENCE**

#### **24. Assessment evidences**

#### **Title of Component: Desktop Publishing Operator (for Visually Impaired and other disabled)**

#### **Means of assessment 1**

Assessment will be evidence based comprising the following:

- Job carried out in labs/workshop
- Record book/ daily diary
- Answer sheet of assessment
- Viva-voce
- Progress chart
- Attendance and punctuality
- Assignment
- Project work

#### **Means of assessment 2**

Add boxes as required.

#### **Pass/Fail**

The minimum pass percentage is 40% for each Theory Examination and 25% for each part/section of the Examination separately, and 60% marks for each Trade practical Examination.

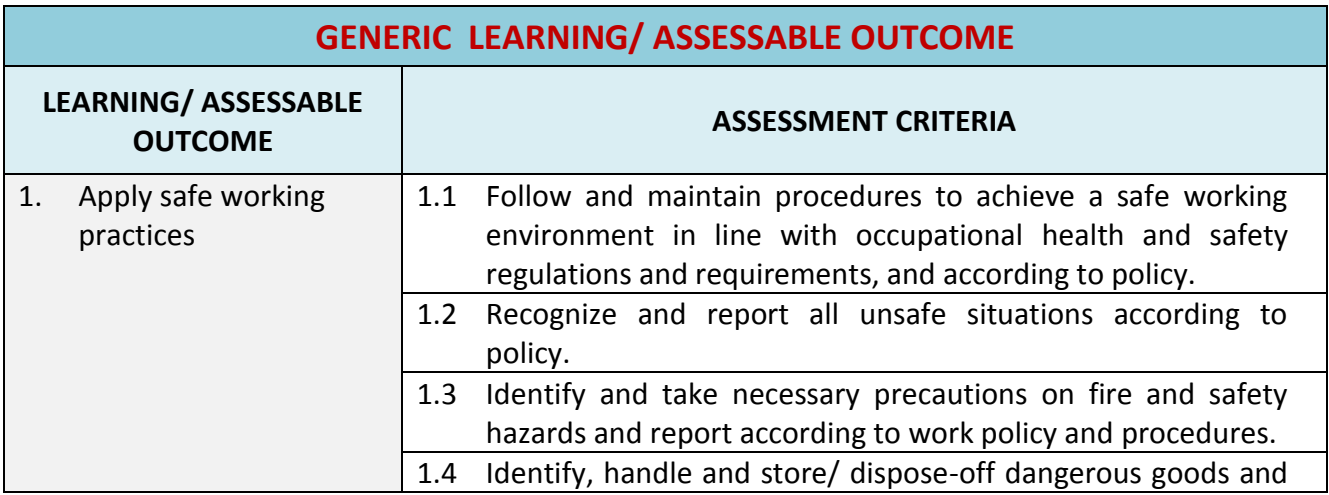

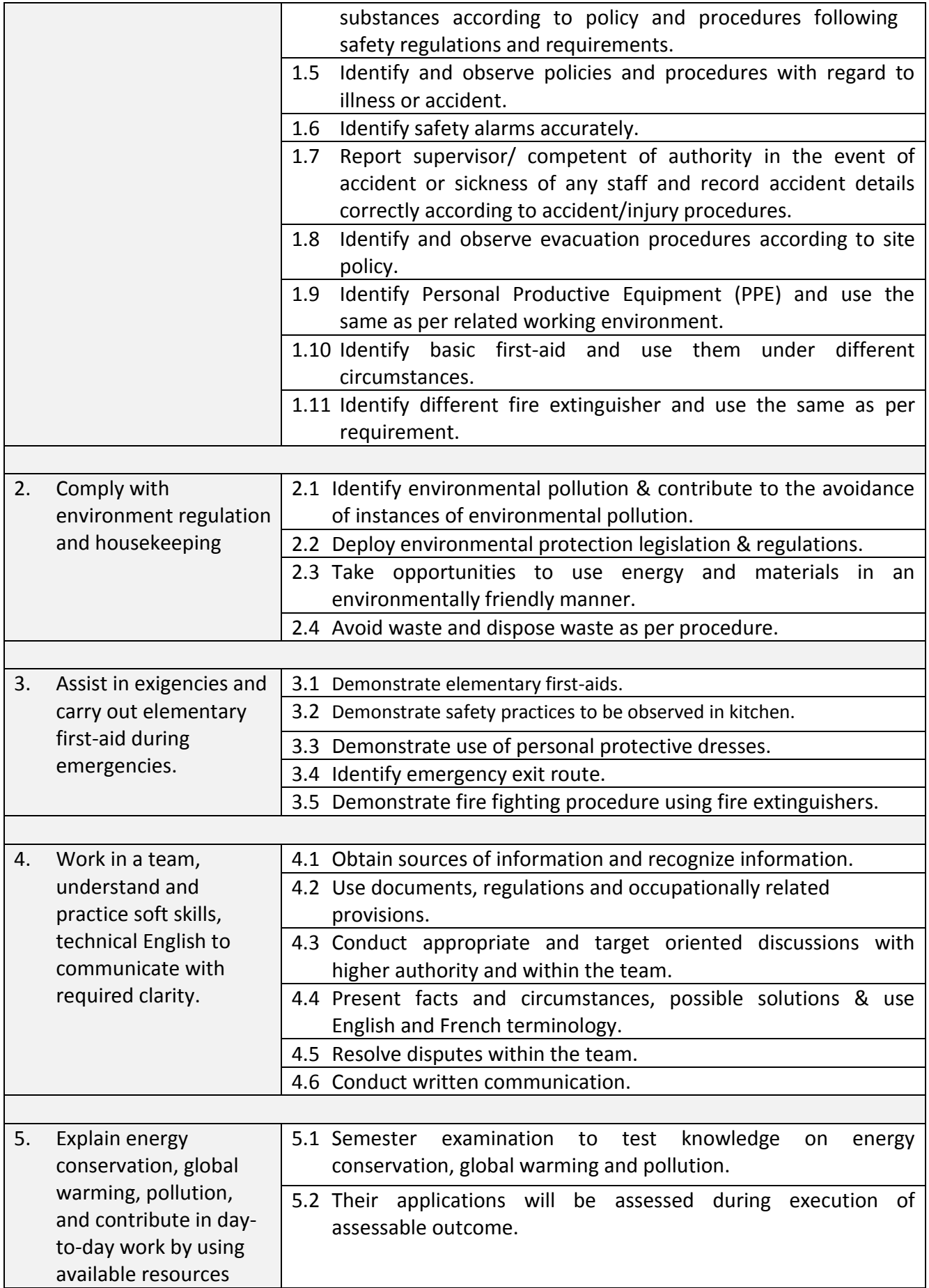

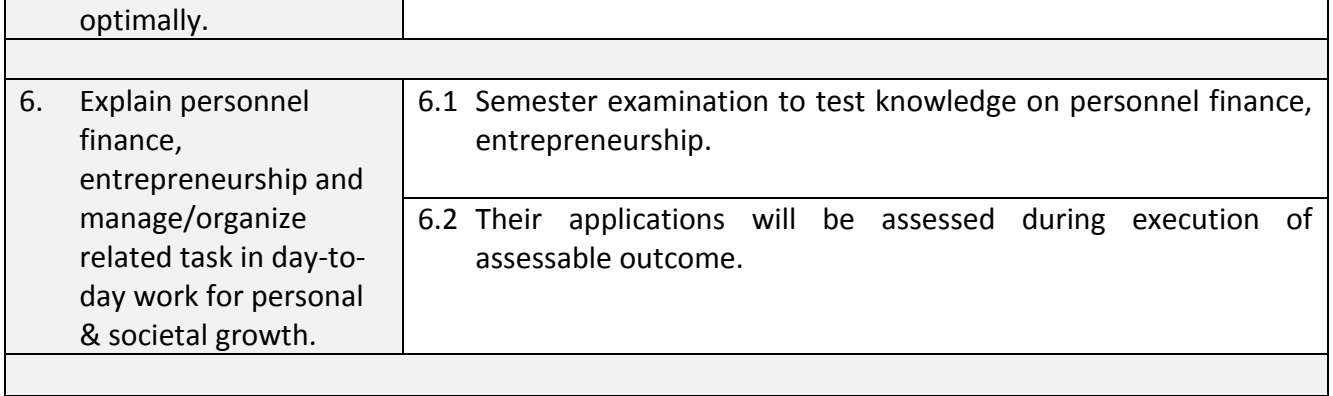

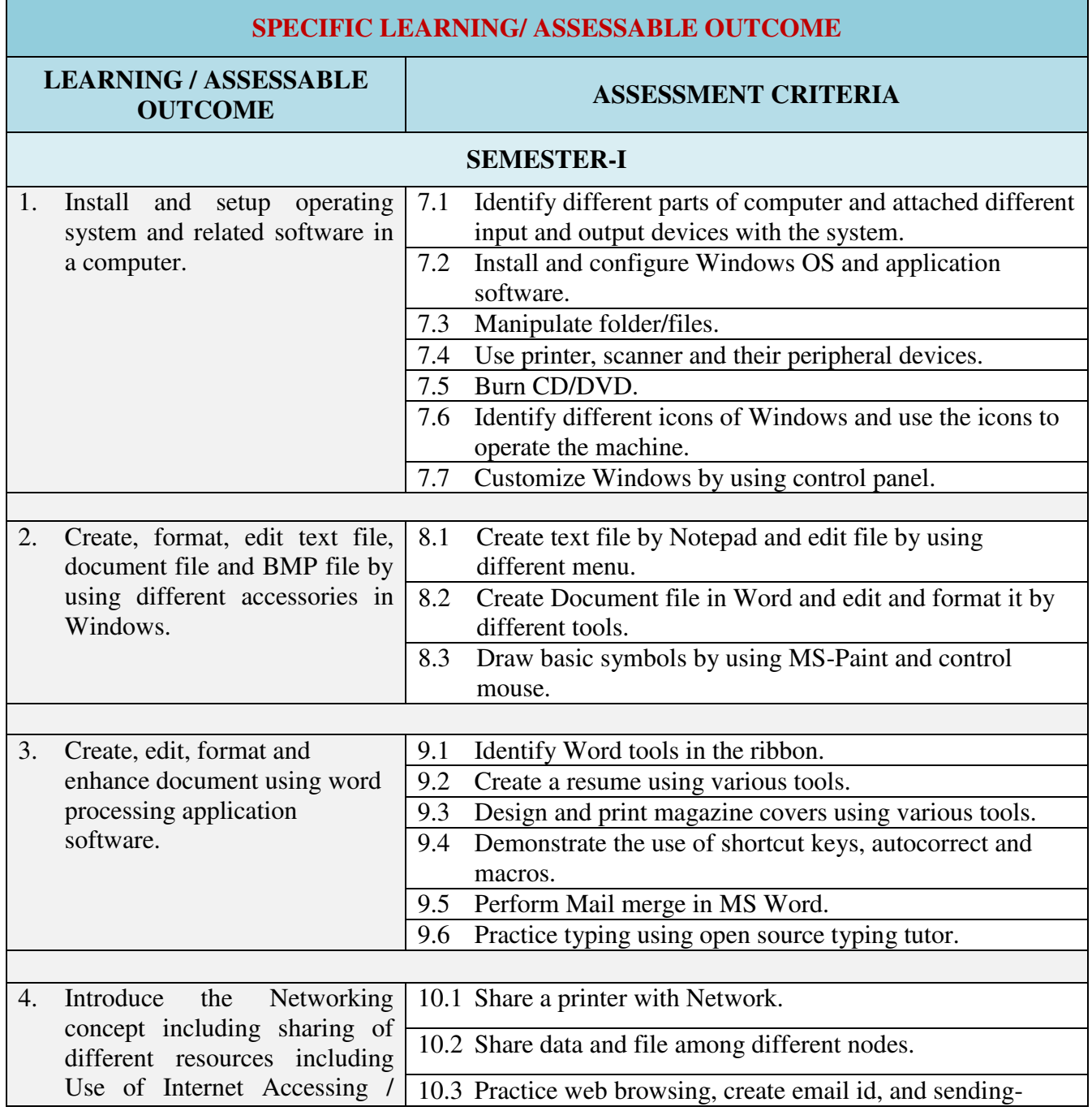

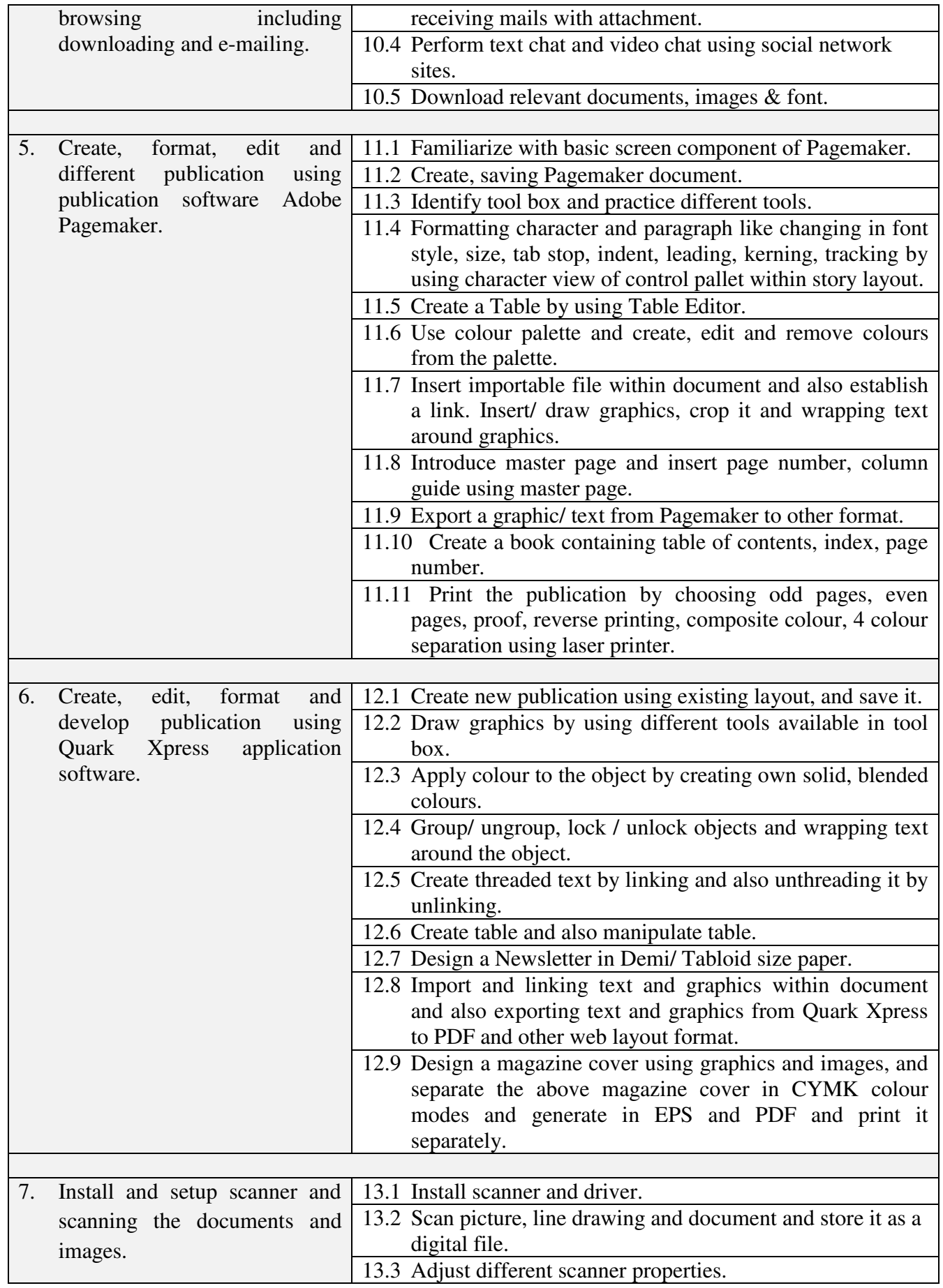

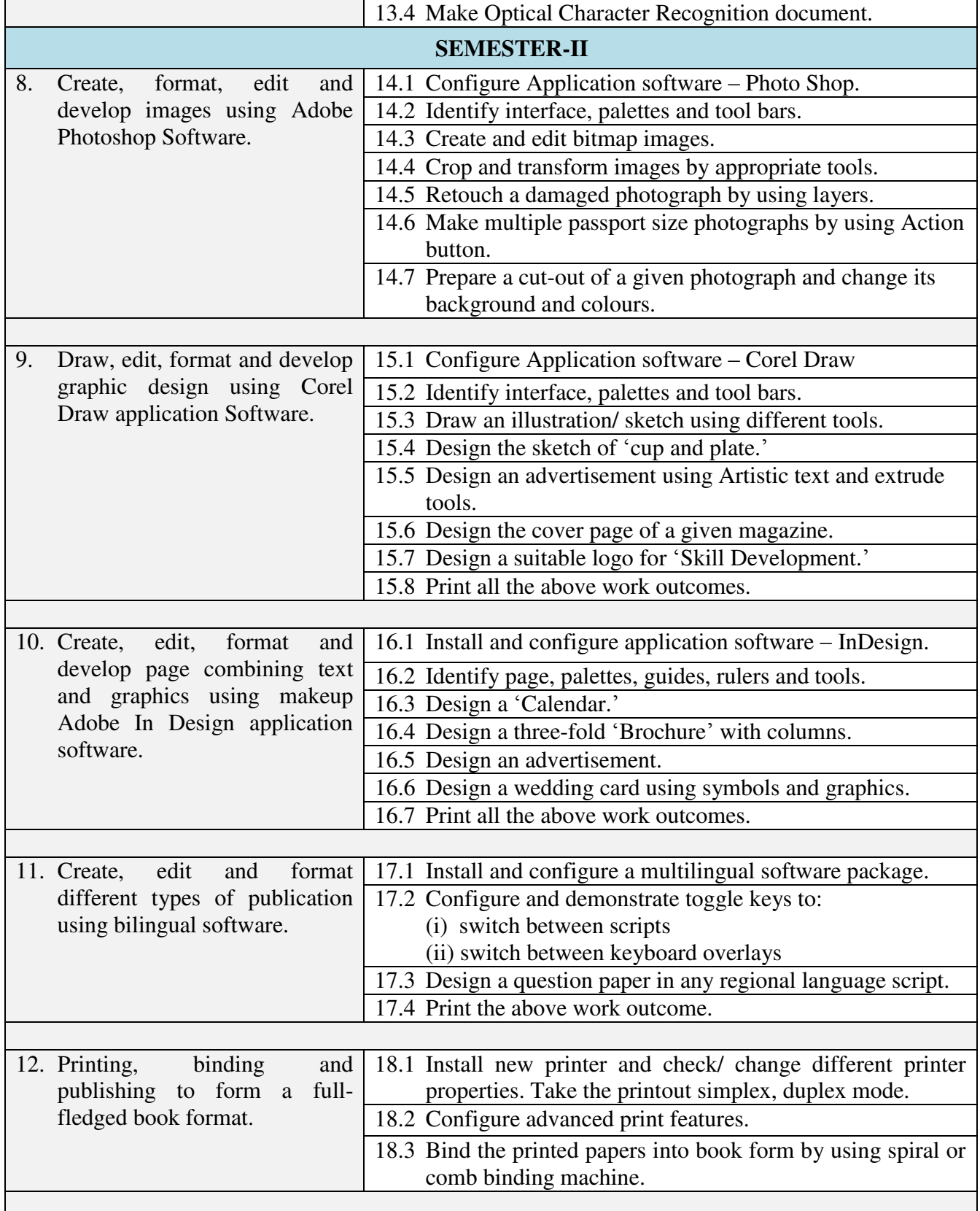

### **SECTION 2 25. EVIDENCE OF LEVEL**

## **OPTION A**

![](_page_13_Picture_133.jpeg)

*Desktop Publishing Operator(VI)*

| Title/Name of qualification/component: Desktop Publishing Operator (for Visually Impaired and other disabled)<br>Level: 3 |                                                                                                    |                                                                                                    |                   |  |  |
|----------------------------------------------------------------------------------------------------|----------------------------------------------------------------------------------------------------|----------------------------------------------------------------------------------------------------|-------------------|--|--|
| <b>NSQF</b><br><b>Domain</b>                                                                                              | <b>Outcomes of the Qualification/Component</b>                                                                                                    | How the outcomes relates to the NSQF level<br>descriptors                                                                                                    | <b>NSQF Level</b> |  |  |
|                                                                                                    | • Introduction to properties and editing of text.<br>• Introduction of page layout, creating, saving,<br>formatting and printing publication using<br>PageMaker. Working with objects, templates<br>and other tools in PageMaker. Proof reading<br>and its marks.<br>• Page orientation, paper size, auto flip, quality,<br>colour adjustment and take print out.                                                                                                    | The learner performs typing, creating, saving, formatting<br>and printing of text or images using computer<br>peripherals, which requires basic knowledge of facts<br>imbibed by the learner during training.<br>Hence NSQF Level 3 for this Descriptor.                                                                                                    |                   |  |  |
| Professional<br>skill                                                                                                    | Print and scan document using different<br>$\bullet$<br>commands.<br>Install necessary application software for<br>$\bullet$<br>Windows i.e. Office Package, PDF Reader,<br>Media Player etc.<br>Edit document using basic character formatting<br>and paragraph formatting tools.<br>Enhance document by adding Page/ Paragraph<br>$\bullet$<br>border, shading and enhancement features like<br>include pictures within document in proper<br>place.<br>Change document setup by document setup<br>dialog box including margin and facing page.<br>Introduce page sorter view and repositioning<br>the page. | The learner does various typing and printing jobs using<br>computer related to Desktop publishing. He checks for<br>the requirements of different software application such<br>as Office Package, PDF Reader, Media Player etc., does<br>editing and formats page before printing. So here the<br>learner recalls and demonstrates practical skills with<br>routine jobs which is repetitive in narrow range of<br>application.<br>Therefore it justifies NSQF Level is 3 for this descriptor | 3                 |  |  |

*Desktop Publishing Operator(VI)*

| Level: 3<br>Title/Name of qualification/component: Desktop Publishing Operator (for Visually Impaired and other disabled) |                                                                                                    |                                                                                                    |                   |  |  |
|----------------------------------------------------------------------------------------------------|----------------------------------------------------------------------------------------------------|----------------------------------------------------------------------------------------------------|-------------------|--|--|
| <b>NSQF</b><br><b>Domain</b>                                                                                              | <b>Outcomes of the Qualification/Component</b>                                                                                                    | How the outcomes relates to the NSQF level<br>descriptors                                                                                                    | <b>NSQF Level</b> |  |  |
|                                                                                                    |                                                                                                    |                                                                                                    |                   |  |  |
| Core skill                                                                                                    | Language to communicate written or oral, with<br>required clarity<br>Communication and its importance<br>$\bullet$<br>Principles of Effective communication<br>Types of communication - verbal, non verbal,<br>written, email, talking on phone.<br><b>Basic Mathematical Skills</b><br>Demonstrate basic mathematical concept and<br>$\bullet$<br>principles to perform practical operations.<br>Basic skills in Arithmetic, Algebra and apply<br>$\bullet$<br>knowledge of specific area to perform practical<br>operations. | The work of Desktop Publishing Operator involves<br>different typing formats and page set ups for printing<br>various templates. For this the learner requires good<br>written or oral clarity of communication. Learner requires<br>basic arithmetic and algebraic principles.<br>The learner performs his job complying social political<br>and natural environment.<br>Hence NSQF Level is 3 for this descriptor | 3                 |  |  |
|                                                                                                    | Basic understanding of social political and natural<br>environment<br>Comply environment regulation and<br>housekeeping<br>Deploy environmental protection legislation &<br>regulations.                                                                                                    |                                                                                                    |                   |  |  |
| Responsibility                                                                                                    | • Create, format, edit text file, document file and<br>BMP file by using different Accessories of<br>Windows.                                                                                                    |                                                                                                    | 3                 |  |  |

*Desktop Publishing Operator(VI)*

| Title/Name of qualification/component: Desktop Publishing Operator (for Visually Impaired and other disabled)<br>Level: 3 |                                                   |                                                     |                   |  |  |
|----------------------------------------------------------------------------------------------------|---------------------------------------------------|-----------------------------------------------------|-------------------|--|--|
| <b>NSQF</b>                                                                                                    | <b>Outcomes of the Qualification/Component</b>    | How the outcomes relates to the NSQF level          | <b>NSQF Level</b> |  |  |
| <b>Domain</b>                                                                                                    |                                                   | descriptors                                         |                   |  |  |
|                                                                                                    | • Create, edit, format and enhance document using | The visually impaired Desktop Publishing Operator   |                   |  |  |
|                                                                                                    | word processing application software.             | prepares job of creation, editing and formatting of |                   |  |  |
|                                                                                                    | • Create, format, edit and different publication  | various documents using computer software like MS   |                   |  |  |
|                                                                                                    | using publication software Adobe PageMaker.       | office, Adobe photoshop, Corel draw etc.            |                   |  |  |
|                                                                                                    | • Create, edit, format and develop publication    |                                                     |                   |  |  |
|                                                                                                    | using Quark Xpress application software.          | Hence NSQF Level is 3 for this descriptor           |                   |  |  |
|                                                                                                    | • Create, format, edit and develop images using   |                                                     |                   |  |  |
|                                                                                                    | Adobe Photoshop software.                         |                                                     |                   |  |  |
|                                                                                                    | • Draw, edit, format and develop graphics design  |                                                     |                   |  |  |
|                                                                                                    | using Corel draw application software.            |                                                     |                   |  |  |
|                                                                                                    | • Create, edit, format and develop page combining |                                                     |                   |  |  |
|                                                                                                    | text and graphics using page makeup Adobe In      |                                                     |                   |  |  |
|                                                                                                    | Design application software.                      |                                                     |                   |  |  |
|                                                                                                    |                                                   |                                                     |                   |  |  |

#### **SECTION 3 EVIDENCE OF NEED**

![](_page_17_Picture_165.jpeg)

![](_page_18_Picture_114.jpeg)

Please attach most relevant and recent documents giving further information about any of the topics above.

Give the titles and other relevant details of the document(s) here. Include page references showing where to find the relevant information.

### **SECTION 4**

### **EVIDENCE OF PROGRESSION**

![](_page_18_Figure_7.jpeg)